## Cisco Webex Room Series Touch10 Quick Reference Guide CE9.8

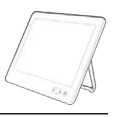

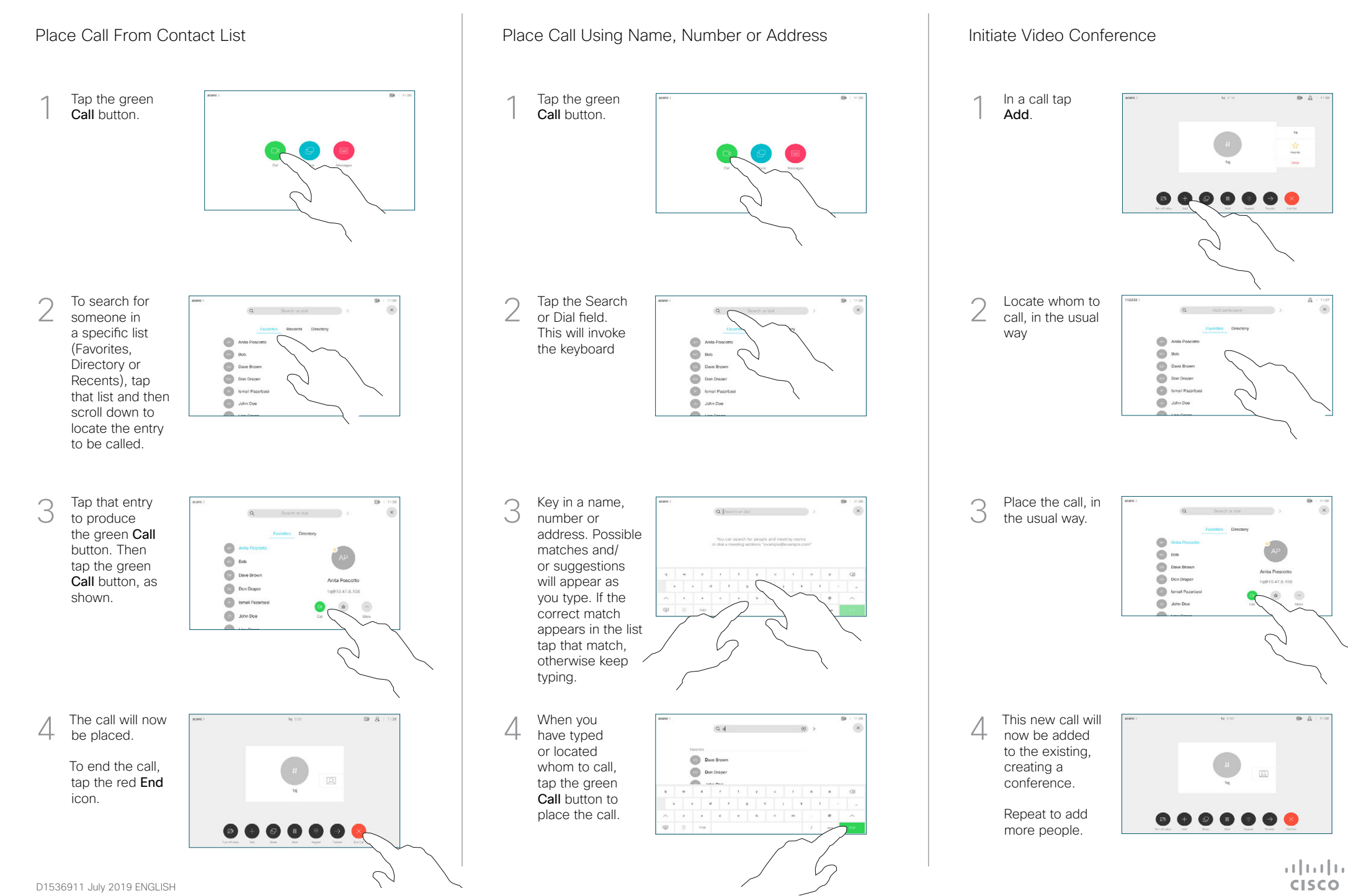

## Cisco Webex Room Series Touch10 Quick Reference Guide CE9.8

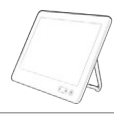

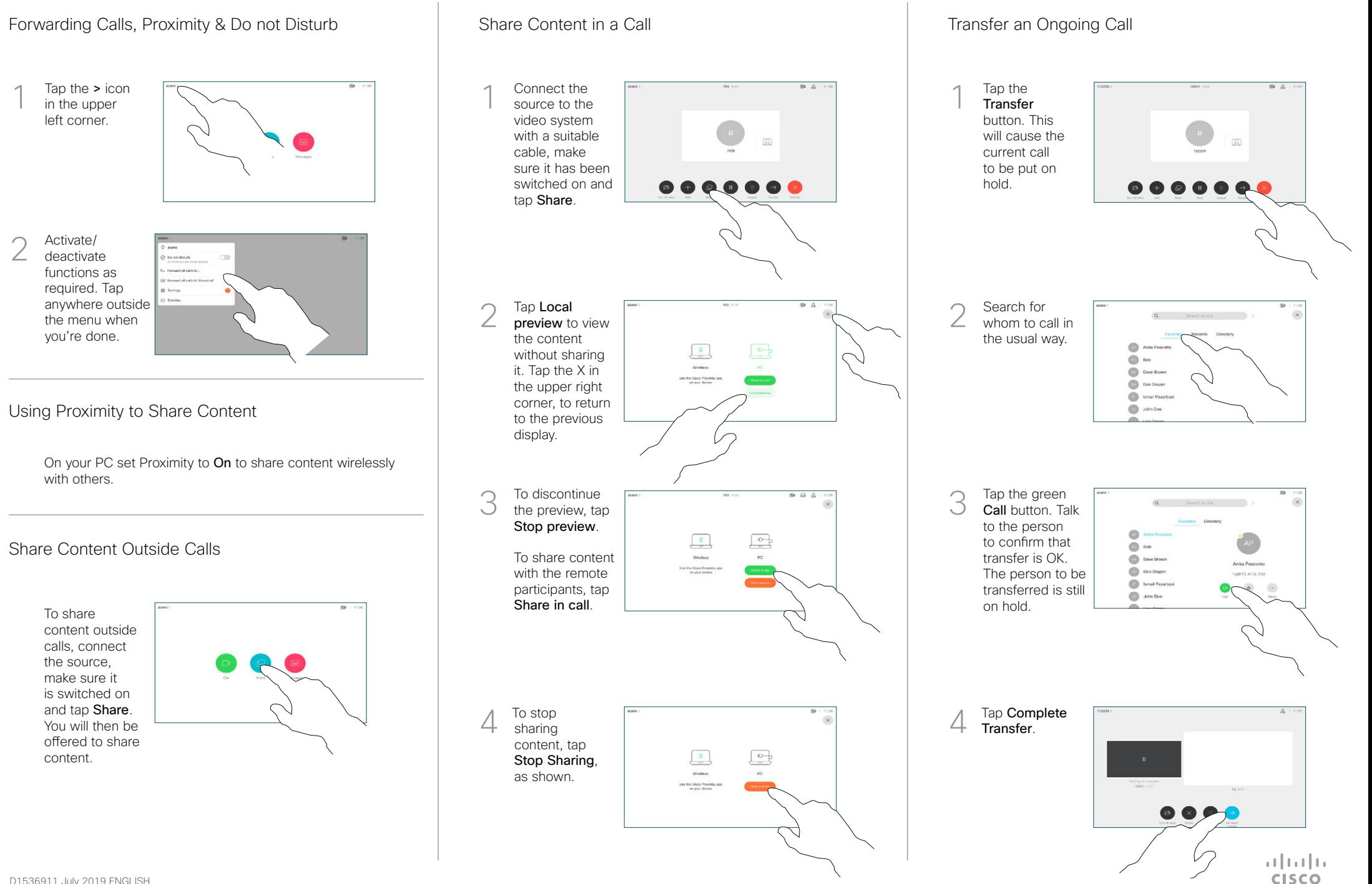